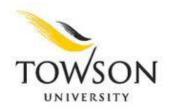

# GETTING STARTED TEMPLATE SET-UP

# PBO BUDGET RECONCILIATION TEMPLATE

Division of Academic Affairs Academic Resources and Planning Administration Building, 3<sup>rd</sup> Floor 410-704-4480

April 2015

*Note:* Budget Reconciliation Templates should be set up at the start of the fiscal year (July  $1^{st}$ ) in order to prepare for monthly budget reconciliations

#### Step1.

Open the Budget Reconciliation Template provided by PBO to begin setting up your budget for the new fiscal year (July 20XX- June 20XX) *see image below* 

| COLLEGE  Department Name Department Authority Department Number Account Expires |                                                              |  |  | _ |
|---------------------------------------------------------------------------------|--------------------------------------------------------------|--|--|---|
| Heport Date                                                                     | Department Name<br>Department Authority<br>Department Number |  |  |   |
|                                                                                 |                                                              |  |  |   |

|                                                                                                    | Revised               | YTD Actual            | Encumbered                 | Total                      | Available             |
|----------------------------------------------------------------------------------------------------|-----------------------|-----------------------|----------------------------|----------------------------|-----------------------|
|                                                                                                    | Budget                | Expenses              | Expenses                   | Expenses                   | Balance               |
| Contractual Staff Salary (502000-502199'                                                                                                    | 0                     | 0                     | 0                          | 0                          | 0                     |
| Contractual Staff Fringes (502200-5023)                                                                                                    | 0                     | 0                     | 0                          | 0                          | 0                     |
| Student Help (502601)                                                                                                    | 0                     | 0                     | 0                          | 0                          | 0                     |
| Graduate Assistant (502701)                                                                                                    | 0                     | 0                     | 0                          | 0                          |                       |
| Communications (603003-603999)                                                                                                    | 0                     | 0                     | 0                          | 0                          | 0                     |
| Travel (604002-604999) Vehicle Maintenance (607001-607999) Contractual Services (608001-608999) Supplies (609001-609999) Equipment (610001-611999) Grants (612001-612999) Other (613001-614999) | 0<br>0<br>0<br>0<br>0 | 0<br>0<br>0<br>0<br>0 | 0<br>0<br>0<br>0<br>0<br>0 | 0<br>0<br>0<br>0<br>0<br>0 | 0<br>0<br>0<br>0<br>0 |
| Total Operating Costs                                                                                                    | 0                     | 0                     | 0                          | 0                          | 0                     |
| Regular Salary & Fringe                                                                                                    | 0                     | 0                     | 0                          | 0                          | 0                     |
| PT Faculty Salary                                                                                                    | 0                     | 0                     | 0                          | 0                          | 0                     |
| Lecturers Salary                                                                                                    | 0                     | 0                     | 0                          | 0                          | 0                     |
| PT Faculty & Lecturers Fringe                                                                                                    | 0                     | 0                     | 0                          | 0                          | 0                     |
| Total Account Costs                                                                                                    | 0                     | 0                     | 0                          | 0                          | 0                     |

#### **Update Check for Total Operating Costs**

| Total Expenses from Labor Distribution<br>Total Expenses from Operating Encumbrances | 0 |
|--------------------------------------------------------------------------------------|---|
| Total                                                                                | 0 |
| Variance Summary vs Detail                                                           | 0 |

#### Step2.

Rename this file to make it specific to your department budget (for example: Dept. 12220 FY2015). Be sure to save this template in order to update monthly. \*It may be best to save the DAT and DPR reports in a separate folder for each month *see example image below* 

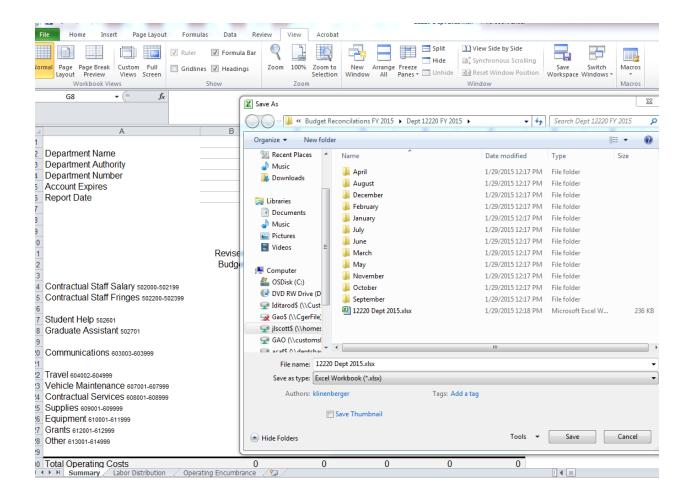

**Step3.**Select the first tab on your Budget Reconciliation Template; entitled "Summary" *see image below* 

| "COLLEGE" Department Name Department Authority Department Number Account Expires Report Date                                                                                                    |                       |                        |                            |                            |                       |
|----------------------------------------------------------------------------------------------------|-----------------------|------------------------|----------------------------|----------------------------|-----------------------|
|                                                                                                    | Revised<br>Budget     | YTD Actual<br>Expenses | Encumbered<br>Expenses     | Total<br>Expenses          | Available<br>Balance  |
| Contractual Staff Salary (502000-502199°<br>Contractual Staff Fringes (502200-50239                                                                                                    | 0<br>0                | 0<br>0                 | 0                          | 0<br>0                     | 0<br>0                |
| Student Help (502601)<br>Graduate Assistant (502701)                                                                                                    | 0<br>0                | 0<br>0                 | 0                          | 0<br>0                     | 0<br>0                |
| Communications (603003-603999)                                                                                                    | 0                     | 0                      | 0                          | 0                          | 0                     |
| Travel (604002-604999) Vehicle Maintenance (607001-607999) Contractual Services (608001-608999) Supplies (609001-609999) Equipment (610001-611999) Grants (612001-612999) Other (613001-614999) | 0<br>0<br>0<br>0<br>0 | 0<br>0<br>0<br>0<br>0  | 0<br>0<br>0<br>0<br>0<br>0 | 0<br>0<br>0<br>0<br>0<br>0 | 0<br>0<br>0<br>0<br>0 |
| Total Operating Costs                                                                                                    | 0                     | 0                      | 0                          | 0                          | 0                     |
| Regular Salary & Fringe<br>PT Faculty Salary<br>Lecturers Salary<br>PT Faculty & Lecturers Fringe                                                                                               | 0<br>0<br>0<br>0      | 0<br>0<br>0<br>0       | 0<br>0<br>0<br>0           | 0<br>0<br>0<br>0           | 0<br>0<br>0           |
| Total Account Costs                                                                                                    | 0                     | 0                      | 0                          | 0                          | 0                     |
| Update Check for Total Operating Total Expenses from Labor Distribution Total Expenses from Operating Encumb Total                                                                              |                       | 0                      |                            |                            |                       |
| Variance Summary vs Detail                                                                                                    |                       | 0                      |                            |                            |                       |
|                                                                                                    |                       |                        |                            |                            |                       |

# Step4.

At the top of the "Summary" sheet, identify your department information in the heading see images 4a. and 4b. below

#### 4a. (Department information heading)

|                      |  | <br>_ |  |
|----------------------|--|-------|--|
| 'COLLEGE'            |  |       |  |
| Department Name      |  |       |  |
| Department Authority |  |       |  |
| Department Number    |  |       |  |
| Account Expires      |  |       |  |
| Report Date          |  |       |  |

|                                                                                                    | Revised<br>Budget     | YTD Actual<br>Expenses | Encumbered<br>Expenses     | Total<br>Expenses     | Available<br>Balance  |
|----------------------------------------------------------------------------------------------------|-----------------------|------------------------|----------------------------|-----------------------|-----------------------|
| Contractual Staff Salary (502000-502199'<br>Contractual Staff Fringes (502200-5023                                                                                                    | 0<br>0                | 0<br>0                 | 0<br>0                     | 0<br>0                | 0<br>0                |
| Student Help (502601)<br>Graduate Assistant (502701)                                                                                                    | 0<br>0                | 0<br>0                 | 0<br>0                     | 0<br>0                | 0<br>0                |
| Communications (603003-603999)                                                                                                    | 0                     | 0                      | 0                          | 0                     | 0                     |
| Travel (604002-604999) Vehicle Maintenance (607001-607999) Contractual Services (608001-608999) Supplies (609001-609999) Equipment (610001-611999) Grants (612001-612999) Other (613001-614999) | 0<br>0<br>0<br>0<br>0 | 0<br>0<br>0<br>0<br>0  | 0<br>0<br>0<br>0<br>0<br>0 | 0<br>0<br>0<br>0<br>0 | 0<br>0<br>0<br>0<br>0 |
| Total Operating Costs                                                                                                    | 0                     | 0                      | 0                          | 0                     | 0                     |
| Regular Salary & Fringe<br>PT Faculty Salary<br>Lecturers Salary<br>PT Faculty & Lecturers Fringe                                                                                               | 0<br>0<br>0           | 0<br>0<br>0            | 0<br>0<br>0<br>0           | 0<br>0<br>0           | 0<br>0<br>0           |
| Total Account Costs                                                                                                    | 0                     | 0                      | 0                          | 0                     | 0                     |

#### **Update Check for Total Operating Costs**

| Total Expenses from Labor Distribution<br>Total Expenses from Operating Encumbrances | 0 |
|--------------------------------------------------------------------------------------|---|
| Total                                                                                | 0 |
| Variance Summary vs Detail                                                           | 0 |

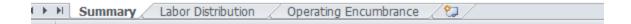

# 4b. (Department Budget heading completed)

| 00510                                                                                                    |                                                       |                        |                            |                            |                            |
|----------------------------------------------------------------------------------------------------|-------------------------------------------------------|------------------------|----------------------------|----------------------------|----------------------------|
| COFAC Department Name Department Authority Department Number Account Expires Report Date                                                                                                    | Mass Comm<br>Cynthia Cooper<br>12220<br>June 30, 2015 |                        |                            |                            |                            |
|                                                                                                    | Revised<br>Budget                                     | YTD Actual<br>Expenses | Encumbered<br>Expenses     | Total<br>Expenses          | Available<br>Balance       |
| Contractual Staff Salary (502000-502199<br>Contractual Staff Fringes (502200-50238                                                                                                    |                                                       | 0                      | 0                          | 0<br>0                     | 0                          |
| Student Help (502601)<br>Graduate Assistant (502701)                                                                                                    | 0<br>0                                                | 0<br>0                 | 0                          | 0<br>0                     | 0                          |
| Communications (603003-603999)                                                                                                    | 0                                                     | 0                      | 0                          | 0                          | 0                          |
| Travel (604002-604999)<br>Vehicle Maintenance (607001-607999)<br>Contractual Services (608001-608999)<br>Supplies (609001-609999)<br>Equipment (610001-611999)<br>Grants (612001-612999)<br>Other (613001-614999) | 0<br>0<br>0<br>0<br>0                                 | 0<br>0<br>0<br>0<br>0  | 0<br>0<br>0<br>0<br>0<br>0 | 0<br>0<br>0<br>0<br>0<br>0 | 0<br>0<br>0<br>0<br>0<br>0 |
| Total Operating Costs                                                                                                    | 0                                                     | 0                      | 0                          | 0                          | 0                          |
| Regular Salary & Fringe<br>PT Faculty Salary<br>Lecturers Salary<br>PT Faculty & Lecturers Fringe                                                                                                    | 0<br>0<br>0<br>0                                      | 0<br>0<br>0<br>0       | 0<br>0<br>0<br>0           | 0<br>0<br>0<br>0           | 0<br>0<br>0<br>0           |
| Total Account Costs                                                                                                    | 0                                                     | 0                      | 0                          | 0                          | 0                          |
| Update Check for Total Operatin                                                                                                    |                                                       | 0                      |                            |                            |                            |
| Total Expenses from Operating Encum<br>Total                                                                                                    | prances                                               | 0                      |                            |                            |                            |
| Variance Summary vs Detail                                                                                                    |                                                       | 0                      |                            |                            |                            |

| <b>← → →</b> | Summary / | Labor Distribution | / Operating Encumbrance | ( <del>**</del> |  |
|--------------|-----------|--------------------|-------------------------|-----------------|--|

#### Step5.

Run the DAT report for June 30, 2014 (The last month in the prior fiscal year) see image below

# Report Book

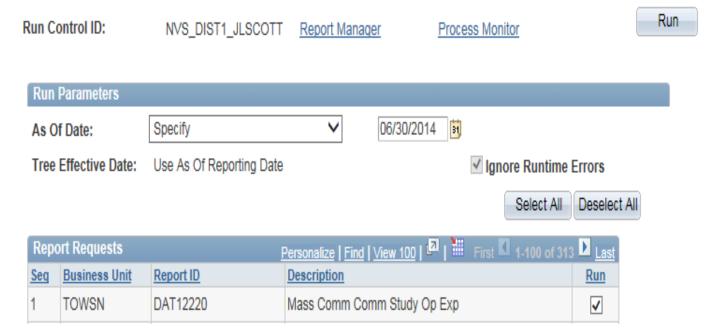

# Step6.

Refer to your prior year DAT report (June 30, 2014) to update your FY 2014 expenditures see images 6a. and 6b. below

6a. (DAT: FYD Expenditures for FY 2014)

| Report ID        | DAT12220                       |                |                | To               | w son Universi | tu           |         |             | Run February 1    | 2, 2015 at 14:   |
|------------------|--------------------------------|----------------|----------------|------------------|----------------|--------------|---------|-------------|-------------------|------------------|
| ontact:          |                                |                |                | Mass Cor         | nm Comm Stud   | lu Ωn Evn    |         |             |                   |                  |
| Ontuot.          |                                |                |                |                  | of June 30, 20 |              |         |             |                   |                  |
|                  |                                |                |                |                  | or dune 30, 20 | 17           |         |             |                   |                  |
|                  |                                |                |                |                  |                |              |         |             |                   |                  |
|                  |                                |                |                |                  |                |              |         |             |                   |                  |
|                  |                                |                |                |                  |                |              |         |             |                   |                  |
|                  |                                | STITUTE.       | IIVIIAA        | MALLEN HIVELE    | Ψ              |              |         |             |                   |                  |
| ccount           | Description                    | Budget         | Budget         | <u>Actuals</u>   | Fiscal YTD     | Prior YTD    | Pre Eac | Encumbrance | Available Balance | 2Remain          |
|                  |                                |                |                |                  |                |              |         |             |                   |                  |
| 03003            | Postage Regular Bulk           | 0.00           | 450.00         | 27.12            | 626.46         | 1,034.46     | 0.00    | 0.00        | (176.46)          | -39.21%          |
| 03009            | Express Mail UPS Fed Exp DHL   | 0.00           | 40.00          | 0.00             | 41.72          | 202.24       | 0.00    | 0.00        | (1.72)            | -4.30%           |
| 03103            | Line Charges                   | 16,000.00      | 15,405.00      | 1,419.00         | 16,885.10      | 16,857.91    | 0.00    | 0.00        | (1,480.10)        | -9.61%           |
| 03109            | Long Distance                  | 0.00           | 170.00         | 8.51             | 249.12         | 160.59       | 0.00    | 0.00        | (79.12)           | -46.54%          |
| 03115            | Telecom Service Repair         | 0.00           | 2,500.00       | 0.00             | 2,415.00       | 0.00         | 0.00    | 0.00        | 85.00             | 3.40%            |
| 03121            | Local Charges                  | 0.00           | 115.00         | 9.84             | 166.36         | 146.72       | 0.00    | 0.00        | (51.96)           | -45.18%          |
| 03127            | Cellular Phone Pager Costs     | 0.00           | 480.00         | 40.01            | 513.47         | 0.00         | 0.00    | 0.00        | (33,47)           | -6.97%<br>-9.07% |
|                  | Communications                 | 16,000.00      | 19,160.00      | 1,504.48         | 20,897.83      | 18,401.92    | 0.00    | 0.00        | (1,737.83)        | -9.072           |
| 04002            | In State Travel                | 0.00           | 440.00         | 0.00             | 711.72         | 270,39       | 0.00    | 0.00        | (271,72)          | -61,75%          |
| 04002<br>04005   | Out of State Travel            | 0.00           | 17,015,00      | 1.000.00         | 7,365,68       | 8,631.50     | 0.00    | 0.00        | 9,649.32          | 56,71%           |
| 04005            | In State Recruiting            | 0.00           | 0.00           | 1,000.00         | 0.00           | 13.85        | 0.00    | 0.00        | 0.00              | 50.11%           |
| 504014<br>504017 | Out of State Recruiting        | 0.00           | 45.00          | 0.00             | 44.15          | 0.00         | 0.00    | 0.00        | 0.00              | 1.83%            |
| 004011           | OBJ 04-Travel                  | 0.00           | 17,500.00      | 1,000.00         | 8,121.55       | 8,915.74     | 0.00    | 0.00        | 9,378.45          | 53,59%           |
|                  | OD2 04-1 [346]                 | 0.00           | 11,500.00      | 1,000.00         | 0,121.33       | 0,515.14     | 0.00    | 0.00        | 3,310.43          | 30.334           |
| 608166           | Food Services Catering         | 0.00           | 6,000,00       | 0.00             | 9,144,72       | 7,023,93     | 0.00    | 0.00        | (3,144,72)        | -52.41%          |
| 08206            | FBI Criminal Check             | 0.00           | 10.00          | 0.00             | 10.00          | 10.00        | 0.00    | 0.00        | 0.00              | 0.00%            |
| 08318            | Sponsorships                   | 0.00           | 0.00           | 0.00             | 0.00           | 300.00       | 0.00    | 0.00        | 0.00              | 0.004            |
| 08321            | Other Promotional Expenses     | 0.00           | 0.00           | 0.00             | 0.00           | 241.85       | 0.00    | 0.00        | 0.00              |                  |
| 08920            | ChBk Art Services Print Market | 0.00           | 275.00         | 0.00             | 274.25         | 77.50        | 0.00    | 0.00        | 0.75              | 0.27%            |
|                  | OBJ 08-Contractual Services    | 0.00           | 25,445,00      | 2,839.78         | 36,428,62      | 28,985.61    | 0.00    | 0.00        | (10,983.62)       | -43.17%          |
|                  |                                |                |                | -,               |                |              |         |             |                   |                  |
| 509118           | Other Supplies                 | 0.00           | 901.00         | 3,000.00         | 3,922.62       | 968.00       | 0.00    | 0.00        | (3,021,62)        | -335,36%         |
| 09127            | Parking Hangtags               | 0.00           | 0.00           | 226.00           | 226.00         | 354.00       | 0.00    | 0.00        | (226.00)          |                  |
| 09501            | Academic IT Supplies           | 0.00           | 146.00         | 0.00             | 145.95         | 4,173,27     | 0.00    | 0.00        | 0.05              | 0.03%            |
| 09505            | Academic Software              | 0.00           | 20,282.00      | 0.00             | 20,353.28      | 6,455.95     | 0.00    | 0.00        | (71.28)           | -0.35%           |
| 09601            | Admin IT Supplies              | 0.00           | 5.00           | 0.00             | 4.56           | 58.79        | 0.00    | 0.00        | 0.44              | 8.80%            |
| 309605           | Admin Software                 | 0.00           | 72.00          | 0.00             | 72.00          | 0.00         | 0.00    | 0.00        | 0.00              | 0.00%            |
|                  | OBJ 09-Supplies and Materials  | 147,237.00     | 66,819.00      | 6,094.22         | 46,127.00      | 30,739.98    | 0.00    | 0.00        | 20,692.00         | 30.97%           |
|                  |                                |                |                |                  |                |              |         |             |                   |                  |
| 10131            | Household Equip Carpet Rep     | 0.00           | 1,210.00       | 0.00             | 1,210.00       | 0.00         | 0.00    | 0.00        | 0.00              | 0.00%            |
| 10211            | Academic IT Replamt Equipment  | 0.00           | 2,200.00       | 0.00             | 2,198.00       | 5,860.60     | 0.00    | 0.00        | 2.00              | 0.03%            |
| 10221            | Admin IT Replamt Equipment     | 0.00           | 1,580.00       | 0.00             | 2,833.49       | 0.00         | 0.00    | 0.00        | (1,253.49)        | -79.33%          |
| 510222           | OTS Admn IT Replc Equip        | 0.00           | 0.00           | 0.00             | 0.00           | 352.01       | 0.00    | 0.00        | 0.00              |                  |
|                  | BJ 10-Equipment Replacement    | 0.00           | 9,650.00       | 0.00             | 12,248.11      | 17,570.49    | 0.00    | 0.00        | (2,598.11)        | -26.92%          |
|                  |                                |                |                |                  |                |              |         |             |                   |                  |
| 511108           | Education Vocation Equip New   | 0.00           | 0.00           | 0.00             | 0.00           | 3,858.86     | 0.00    | 0.00        | 0.00              | 000.00           |
| 11211            | Academic IT New Equipment      | 0.00           | 2,734.00       | 4,756.99         | 9,667.16       | 3,512.69     | 0.00    | 0.00        | (6,933.16)        | -253.59%         |
| 11221            | Admin IT New Equipment         | 0.00           | 526.00         | 0.00             | 2,254.45       | 3,900.07     | 0.00    | 0.00        | (1,728.45)        | -328.60%         |
| 11225            | Admin IT Printers New          | 0.00           | 139.00         | 0.00<br>9,288,72 | 139.00         | 0.00         | 0.00    | 0.00        | 0.00              | 0.00%            |
| U                | BJ 11-Addl Equipmat Furniture  | 0.00           | 9,909.00       | 5,288.12         | 24,018.34      | 28,223.62    | 0.00    | 0.00        | (14,109.34)       | -142.39%         |
| 13210            | Sub-reliation                  | 0.00           | 1,949,00       | 0.00             | 4,701.83       | 3,251,70     | 0.00    | 0.00        | (2,752.83)        | -141,24%         |
| 313210<br>313220 | Subscriptions Association Dues | 0.00           | 1,343.00       | 0.00             | 320.00         | 255.00       | 0.00    | 0.00        | (2,152.03)        | -141.24%         |
| 10220            | OBJ 13-Fixed Charges           | 0.00           | 1,343.00       | 0.00             | 5.021.83       | 3,506.70     | 0.00    | 0.00        | (3,072.83)        | -157,66%         |
|                  | ODJ 10-Fixed Charges           | 0.00           | 1,343.00       | 0.00             | 5,021.63       | 3,500.10     | 0.00    | 0.00        | [3,012.83]        | -151.00%         |
|                  |                                |                |                |                  |                |              |         |             | 0.00              |                  |
|                  |                                |                |                |                  |                |              |         |             | 0.00              |                  |
|                  | OBJ 04-14 Operating Expenses   | 147,237.00     | 131,272.00     | 19,222,72        | 131,965,45     | 117,942,14   | 0.00    | 0.00        | (693.45)          | -0.53%           |
|                  | obs of it operating Expenses   | 141,201.00     | 101,212.00     | IO,EEE.IE        | 101,005.45     | 111,042.14   | 0.00    | 0.00        | (000.45)          | 0.504            |
|                  |                                |                |                |                  |                |              |         |             |                   |                  |
|                  | OBJ 01-14 Total Expenses       | 2,301,558.00   | 3,001,344.25   | 240,534.92       | 2,971,694.67   | 2,846,232.69 | 0.00    | 0.00        | 30,249.58         | 1.01%            |
|                  |                                |                |                |                  |                |              |         |             |                   |                  |
|                  |                                | (2,301,558,00) | (3.001.944.25) | (240,534,92)     |                |              | 0.00    | 0.00        | (30,249.58)       |                  |

6b. (Select the "Operating Encumbrance" tab on your Budget Reconciliation Template. Update the FY 2014 Expenditures column)

| Operating Encumbrance                                    |              |                      |      |        |           |         |          |          |         |          |       |       |      |      |       |                       |
|----------------------------------------------------------|--------------|----------------------|------|--------|-----------|---------|----------|----------|---------|----------|-------|-------|------|------|-------|-----------------------|
|                                                          | <b>.</b>     | Encumbered<br>Amount | July | August | September | October | November | December | January | February | March | April | May  | June | Total | Encumbranc<br>Balance |
| Recurring Monthly Cost / Anticipated Expenditures        | FY 2014      |                      |      |        |           |         |          |          |         |          |       |       |      |      |       |                       |
|                                                          | Expenditures |                      |      |        |           |         |          |          |         |          |       |       |      |      |       |                       |
| Communications - Postage (603001-603018)                 | 668.00       | 0.00                 |      |        |           |         |          |          |         |          |       |       |      |      | 0.00  | 0.0                   |
| Communications - Line charges (603019-603999)            | 20,230.00    | 0.00                 |      |        |           |         |          |          |         |          |       |       |      |      | 0.00  | 0.0                   |
| Travel In State (604002/604003/604008)                   | 712.00       | 0.00                 |      |        |           |         |          |          |         |          |       |       |      |      | 0.00  | 0.0                   |
| Travel Out of State (604005-604011)                      | 7,410.00     | 0.00                 |      |        |           |         |          |          |         |          |       |       |      |      | 0.00  | 0.00                  |
| Motor Vehicle Maintenance (607001-607999)                | 0.00         | 0.00                 |      |        |           |         |          |          |         |          |       |       |      |      | 0.00  | 0.0                   |
| Photocopy/Printing Services (608142 & 608145)            | 13,813.00    | 0.00                 |      |        |           |         |          |          |         |          |       |       |      |      | 0.00  | 0.0                   |
| Contractual Services(excluding printing) (608001-608999) | 22,616.00    | 0.00                 |      |        |           |         |          |          |         |          |       |       |      |      | 0.00  | 0.00                  |
| Supplies (609001-609999)                                 | 46,127.00    | 0.00                 |      |        |           |         |          |          |         |          |       |       |      |      | 0.00  | 0.00                  |
| Equipment (Excluding Purchase Orders ) (610001-611999)   | 36,266.00    | 0.00                 |      |        |           |         |          |          |         |          |       |       |      |      | 0.00  | 0.00                  |
| Tuition GA/TA 612110                                     |              |                      |      |        |           |         |          |          |         |          |       |       |      |      |       |                       |
| Name - Semester                                          |              |                      |      |        |           |         |          |          |         |          |       |       |      |      | 0.00  | 0.00                  |
|                                                          |              | 0.00                 |      |        |           |         |          |          |         |          |       |       |      |      | 0.00  | 0.00                  |
|                                                          |              | 0.00                 |      |        |           |         |          |          |         |          |       |       |      |      | 0.00  | 0.0                   |
|                                                          |              | 0.00                 |      |        |           |         |          |          |         |          |       |       |      |      | 0.00  | 0.0                   |
| Other 613001-614999                                      | 5,022.00     | 0.00                 |      |        |           |         |          |          |         |          |       |       |      |      | 0.00  | 0.00                  |
|                                                          |              |                      |      |        |           |         |          |          |         |          |       |       |      |      |       |                       |
| Total Encumbrance                                        | 152,864.00   |                      | 0.00 | 0.00   | 0.00      | 0.00    | 0.00     | 0.00     | 0.00    | 0.00     | 0.00  | 0.00  | 0.00 | 0.00 | 0.00  | 0.00                  |
|                                                          |              |                      |      |        |           |         |          |          |         |          |       |       |      |      |       |                       |
| ► ► Summary                                              | umbrance 2   |                      |      |        |           |         |          |          | 14      |          |       |       |      | III  |       |                       |

#### Step7.

Update the "Encumbered Amount" column with your projected operating encumbrances (including all equipment expenses) that you anticipate for the full fiscal year. Refer to your "FY 2014 Expenditures" as a tool to make an estimate *see image below* 

| MCOM                                                     |              |                      |      |        |           |         |          |          |         |          |       |       |      |      |       |                        |
|----------------------------------------------------------|--------------|----------------------|------|--------|-----------|---------|----------|----------|---------|----------|-------|-------|------|------|-------|------------------------|
| 12220                                                    |              |                      |      |        |           |         |          |          |         |          |       |       |      |      |       |                        |
| Operating Encumbrance                                    |              |                      |      |        |           |         |          |          |         |          |       |       |      |      | DO NO | OT CHANGE              |
|                                                          |              |                      |      |        |           |         |          |          |         |          |       |       |      |      |       |                        |
|                                                          |              | Encumbered<br>Amount | July | August | September | October | November | December | January | February | March | April | Mav  | June | Total | Encumbrance<br>Balance |
| Recurring Monthly Cost / Anticipated Expenditures        | FY 2014      | FY 2015              |      |        | <u>'</u>  |         |          |          |         |          |       | ·     |      |      |       |                        |
|                                                          | Expenditures |                      |      |        |           |         |          |          |         |          |       |       |      |      |       |                        |
| Communications - Postage (603001-603018)                 | 668.00       | 800.00               |      |        |           |         |          |          |         |          |       |       |      |      | 0.00  | 800.00                 |
| Communications - Line charges (603019-603999)            | 20,230.00    | 20,500.00            |      |        |           |         |          |          |         |          |       |       |      |      | 0.00  | 20,500.00              |
| Travel In State (604002/604003/604008)                   | 712.00       | 1,000.00             |      |        |           |         |          |          |         |          |       |       |      |      | 0.00  | 1,000.00               |
| Travel Out of State (604005-604011)                      | 7,410.00     | 8,000.00             |      |        |           |         |          |          |         |          |       |       |      |      | 0.00  | 8,000.00               |
| Motor Vehicle Maintenance (607001-607999)                | 0.00         | 0.00                 |      |        |           |         |          |          |         |          |       |       |      |      | 0.00  | 0.00                   |
| Photocopy/Printing Services (608142 & 608145)            | 13,813.00    | 14,000.00            |      |        |           |         |          |          |         |          |       |       |      |      | 0.00  | 14,000.00              |
| Contractual Services(excluding printing) (608001-608999) | 22,616.00    | 25,000.00            |      |        |           |         |          |          |         |          |       |       |      |      | 0.00  | 25,000.00              |
| Supplies (609001-609999)                                 | 46,127.00    | 47,000.00            |      |        |           |         |          |          |         |          |       |       |      |      | 0.00  | 47,000.00              |
| Equipment (Excluding Purchase Orders ) (610001-611999)   | 36,266.00    | 33,000.00            |      |        |           |         |          |          |         |          |       |       |      |      | 0.00  | 33,000.00              |
| Tuition GA/TA 612110                                     |              |                      |      |        |           |         |          |          |         |          |       |       |      |      |       |                        |
| Name - Semester                                          | Г            | 0.00                 |      |        |           |         |          |          |         |          |       |       |      | ,    | 0.00  | 0.00                   |
|                                                          |              | 0.00                 |      |        |           |         |          |          |         |          |       |       |      | ,    | 0.00  | 0.00                   |
|                                                          |              | 0.00                 |      |        |           |         |          |          |         |          |       |       |      | ,    | 0.00  | 0.00                   |
|                                                          |              | 0.00                 |      |        |           |         |          |          |         |          |       |       |      |      | 0.00  | 0.00                   |
| Other (613001-614999)                                    | 5,022.00     | 5,000.00             |      |        |           |         |          |          |         |          |       |       |      | •    | 0.00  | 5,000.00               |
|                                                          |              |                      |      |        |           |         |          |          |         |          |       |       |      |      |       |                        |
| Total Encumbrance                                        | 152,864.00   |                      | 0.00 | 0.00   | 0.00      | 0.00    | 0.00     | 0.00     | 0.00    | 0.00     | 0.00  | 0.00  | 0.00 | 0.00 | 0.00  | 154,300.00             |
|                                                          |              |                      |      |        |           |         |          |          |         |          |       |       |      |      |       |                        |
|                                                          |              |                      |      |        |           |         |          |          |         |          |       |       |      |      |       |                        |
| ▶ ▶ Summary ∠ Labor Distribution Departing End           | cumbrance 😢  |                      |      |        |           |         |          |          | [       |          |       |       |      |      |       |                        |

<sup>\*</sup>Step 7 Note: The far right columns "Total" and "Encumbrance Balance" have prewritten formulas that will update the encumbrance balance on the summary sheet as you update your operating expenses each month. Be careful not to overwrite these formulas.

**Step8.**Select the "Labor Distribution" tab on your Budget Template *see image below* 

| Mass Comm Labor Distribution |               |            | DAMMENTO  |         |               |          |           |         |          |                    |      |          |        |       |      |      |                        |                        |
|------------------------------|---------------|------------|-----------|---------|---------------|----------|-----------|---------|----------|--------------------|------|----------|--------|-------|------|------|------------------------|------------------------|
| Employee Name                | Status/Title  | Salary     | Fringe    | Total   | July          | Διιπιιst | Sentember | October | November | PAYMEN<br>December |      | February | March  | April | May  | June | Total<br>Salary/Fringe | Encumbrance<br>Balance |
|                              |               | 0.00       | 0.00      | 0.00    | ,             |          |           |         |          |                    |      |          |        |       |      |      | 0.00                   | 0.00                   |
|                              |               | 0.00       | 0.00      | 0.00    |               |          |           |         |          |                    |      |          |        |       |      |      | 0.00                   | 0.00<br>0.00           |
|                              |               | 0.00       | 0.00      | 0.00    |               |          |           |         |          |                    |      |          |        |       |      |      | 0.00                   | 0.00                   |
|                              |               | 0.00       | 0.00      | 0.00    |               |          |           |         |          |                    |      |          |        |       |      |      | 0.00                   | 0.00                   |
| Other non payroll 50212      | 23            | 0.00       | 0.00      | 0.00    |               |          |           |         |          |                    |      |          |        |       |      |      | 0.00                   | 0.00                   |
|                              |               | 0.00       | 0.00      | 0.00    |               |          |           |         |          |                    |      |          |        |       |      |      | 0.00                   | 0.00                   |
| Total Contractual Employ     | yees          | 0.00       | 0.00      | 0.00    | 0.00          | 0.00     | 0.00      | 0.00    | 0.00     | 0.00               | 0.00 | 0.00     | 0.00   | 0.00  | 0.00 | 0.00 | 0.00                   | 0.00                   |
|                              |               |            |           |         |               |          |           |         |          |                    |      |          |        |       |      |      |                        |                        |
|                              |               |            |           |         |               |          |           |         |          |                    |      |          |        |       |      |      |                        |                        |
| 502601 Student Help          |               |            |           |         |               |          |           |         |          |                    |      |          |        |       |      |      |                        |                        |
| 502001 Student neip          |               |            |           |         |               |          |           |         |          |                    |      |          |        |       |      |      |                        |                        |
|                              |               | 0.00       | 0.00      | 0.00    |               |          |           |         |          |                    |      |          |        |       |      |      | 0.00                   | 0.00                   |
|                              |               | 0.00       | 0.00      | 0.00    |               |          |           |         |          |                    |      |          |        |       |      |      | 0.00                   | 0.00<br>0.00           |
|                              |               | 0.00       | 0.00      | 0.00    |               |          |           |         |          |                    |      |          |        |       |      |      | 0.00                   | 0.00                   |
|                              |               | 0.00       | 0.00      | 0.00    |               |          |           |         |          |                    |      |          |        |       |      |      | 0.00                   | 0.00                   |
| Tatal Ot ideat Facilities    | _             | 0.00       | 0.00      | 0.00    | 0.00          | 0.00     | 0.00      | 0.00    | 0.00     | 0.00               | 0.00 | 0.00     | 0.00   | 0.00  | 0.00 | 0.00 | 0.00                   | 0.00                   |
| Total Student Employees      | 5             | 0.00       | 0.00      | 0.00    | 0.00          | 0.00     | 0.00      | 0.00    | 0.00     | 0.00               | 0.00 | 0.00     | 0.00   | 0.00  | 0.00 | 0.00 | 0.00                   | 0.00                   |
|                              |               |            |           |         |               |          |           |         |          |                    |      |          |        |       |      |      |                        |                        |
| 502701 Graduate Assis        | tant          |            |           |         |               |          |           |         |          |                    |      |          |        |       |      |      |                        |                        |
|                              |               | 0.00       | 0.00      | 0.00    |               |          |           |         |          |                    |      |          |        |       |      |      | 0.00                   | 0.00<br>0.00           |
|                              |               |            |           |         |               |          |           |         |          |                    |      |          |        |       |      |      |                        |                        |
| Total Graduate Employe       | es            | 0.00       | 0.00      | 0.00    | 0.00          | 0.00     | 0.00      | 0.00    | 0.00     | 0.00               | 0.00 | 0.00     | 0.00   | 0.00  | 0.00 | 0.00 | 0.00                   | 0.00                   |
|                              |               |            |           |         |               |          |           |         |          |                    |      |          |        |       |      |      |                        |                        |
|                              |               |            |           |         |               |          |           |         |          |                    |      |          |        |       |      |      |                        |                        |
|                              |               |            |           |         |               |          |           |         |          |                    |      |          |        |       |      |      |                        |                        |
| Grand Total                  |               | 0.00       | 0.00      | 0.00    | 0.00          | 0.00     | 0.00      | 0.00    | 0.00     | 0.00               | 0.00 | 0.00     | 0.00   | 0.00  | 0.00 | 0.00 | 0.00                   | 0.00                   |
|                              |               |            |           |         |               |          |           |         |          |                    |      |          |        |       |      |      |                        |                        |
|                              |               |            |           |         |               |          |           |         |          |                    |      |          |        |       |      |      |                        |                        |
|                              |               |            |           |         |               |          |           |         |          |                    |      |          |        |       |      |      |                        |                        |
| ▶ ► Summary Lal              | bor Distribut | cion Opera | ting Encu | mbrance | / <b>%</b> ]/ |          |           |         |          |                    |      |          | [] 4 [ |       |      |      |                        | III                    |
|                              | $\wedge$      |            |           |         |               |          |           |         |          |                    |      |          |        |       |      |      |                        |                        |

**Step9.**Enter the name and salary amount of your anticipated contingent staff & student help *see image below* 

| Mass Comm Labor Distril    | bution       |           |            |           |      |        |           |         |          |            |        |          |       |       |      |      |               |             |
|----------------------------|--------------|-----------|------------|-----------|------|--------|-----------|---------|----------|------------|--------|----------|-------|-------|------|------|---------------|-------------|
|                            |              |           |            |           |      |        |           |         |          | PAYMENT    |        |          |       |       |      |      |               | Encumbrance |
|                            | Status/Title | Salary    | Fringe     | Total     | July | August | September | October | November | December J | anuary | February | March | April | May  | June | Salary/Fringe | Balance     |
| Contractual Employees      |              |           |            |           |      |        |           |         |          |            |        |          |       |       |      |      |               |             |
| Duck, Daffy                |              | 4,000.00  | 320.00     |           |      |        |           |         |          |            |        |          |       |       |      |      | 0.00          | 4,320.00    |
| Fudd, Elmer                |              | 4,000.00  | 320.00     |           |      |        |           |         |          |            |        |          |       |       |      |      | 0.00          | 4,320.00    |
| Martian, Marvin            |              | 5,000.00  | 400.00     |           |      |        |           |         |          |            |        |          |       |       |      |      | 0.00          | 5,400.00    |
| Sam, Yosemite              |              | 8,100.00  | 648.00     | 8,748.00  |      |        |           |         |          |            |        |          |       |       |      |      | 0.00          | 8,748.00    |
| Other non payroll 502123   |              | 0.00      | 0.00       | 0.00      |      |        |           |         |          |            |        |          |       |       |      |      | 0.00          | 0.00        |
| Total Contractual Employee | es           | 21,100.00 | 1,688.00   | 22,788.00 | 0.00 | 0.00   | 0.00      | 0.00    | 0.00     | 0.00       | 0.00   | 0.00     | 0.00  | 0.00  | 0.00 | 0.00 | 0.00          | 22,788.00   |
| 502601 Student Help        |              |           |            |           |      |        |           |         |          |            |        |          |       |       |      |      |               |             |
| Bird, Tweety               |              | 5,000.00  | 0.00       |           |      |        |           |         |          |            |        |          |       |       |      |      | 0.00          | 5,000.00    |
| Bunny, Bugs                |              | 2,500.00  | 0.00       |           |      |        |           |         |          |            |        |          |       |       |      |      | 0.00          | 2,500.00    |
| Cat, Sylvester             |              | 5,000.00  | 0.00       |           |      |        |           |         |          |            |        |          |       |       |      |      | 0.00          | 5,000.00    |
| Pig, Porky                 |              | 5,000.00  | 0.00       |           |      |        |           |         |          |            |        |          |       |       |      |      | 0.00          | 5,000.00    |
| Coyote, Wiley              |              | 2,000.00  | 0.00       | 2,000.00  |      |        |           |         |          |            |        |          |       |       |      |      | 0.00          | 2,000.00    |
| Total Student Employees    |              | 19,500.00 | 0.00       | 19,500.00 | 0.00 | 0.00   | 0.00      | 0.00    | 0.00     | 0.00       | 0.00   | 0.00     | 0.00  | 0.00  | 0.00 | 0.00 | 0.00          | 19,500.00   |
| 502701 Graduate Assistar   | nt.          |           |            |           |      |        |           |         |          |            |        |          |       |       |      |      |               |             |
| Jozi o i Giaddate Assistar |              |           | 0.00       | 0.00      |      |        |           |         |          |            |        |          |       |       |      |      | 0.00          | 0.00        |
|                            |              |           | 0.00       | 0.00      |      |        |           |         |          |            |        |          |       |       |      |      | 0.00          | 0.00        |
| Total Graduate Employees   |              | 0.00      | 0.00       | 0.00      | 0.00 | 0.00   | 0.00      | 0.00    | 0.00     | 0.00       | 0.00   | 0.00     | 0.00  | 0.00  | 0.00 | 0.00 | 0.00          | 0.00        |
|                            |              |           |            |           |      |        |           |         |          |            |        |          |       |       |      |      |               |             |
| Grand Total                |              | 40,600.00 | 1,688.00   | 42,288.00 | 0.00 | 0.00   | 0.00      | 0.00    | 0.00     | 0.00       | 0.00   | 0.00     | 0.00  | 0.00  | 0.00 | 0.00 | 0.00          | 42,288.00   |
| ► ► Summary Labor          | Distribution | Operatir  | ng Encumbr | rance 🗷 饥 | /    |        |           |         |          | [] «       |        |          |       |       | III  |      |               |             |

\*Step 9 Note: (Formulas) Fringe benefit expenses will auto calculate once you enter the salary amount for contractual employees. Be careful not to overwrite this column see image below

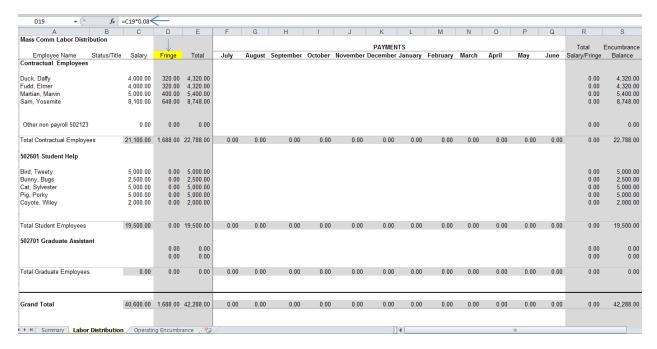

#### Step10.

Run your July DAT report (July 31, 2014) in order to load your current year Budget (FY2015) *see image below* 

### Report Book

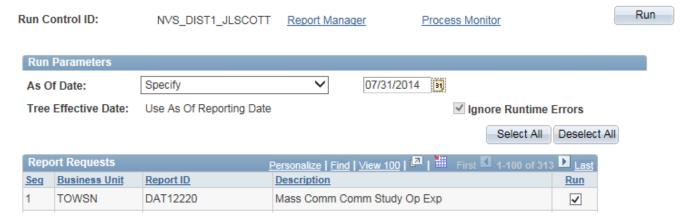

**Step11.**Select the "Budget Balance" tab on the DAT Report *see image below* 

| Report II        | D DAT12220                                       |                             |                | Te             | wson Universit      | 9                |         |                | Run April 23, 2             | 015 at 17:4    |
|------------------|--------------------------------------------------|-----------------------------|----------------|----------------|---------------------|------------------|---------|----------------|-----------------------------|----------------|
| Contact:         |                                                  |                             |                | Mass Cor       | nm Comm Stud        | • Op Exp         |         |                |                             |                |
|                  |                                                  |                             |                |                | As of July 31, 2014 |                  |         |                |                             |                |
|                  |                                                  |                             |                | Current Month  |                     |                  |         |                |                             |                |
| Account          | Description                                      | Original Budget             | Revised Budget | Actuals        | Fiscal YTD          | Prior YTD        | Pre Enc | Encumbrance    | Available Balance           | 2Remain        |
| Gerense          |                                                  |                             |                |                |                     |                  |         |                |                             |                |
|                  | Total Net Revenues                               | 0.00                        | 0.00           | 0.00           | 0.00                | 0.00             | 0.00    | 0.00           | 0.00                        |                |
| 501005           | Faculty 12 Month                                 | 0.00                        | 0.00           | 0.00           | 0.00                | 1,895.97         | 0.00    | 0.00           | 0.00                        |                |
| 501007           | Faculty Reg UG on Track                          | 1,262,731.00                | 1,262,731.00   | 60,752.55      | 60,752.55           | 74,938.39        | 0.00    | 0.00           | 1,201,978.45                | 95.19          |
| 501011           | Faculty NonTenure Not on Track                   | 60,794.00                   | 60,794.00      | 2,919.84       | 2,919.84            | 2,900.28         | 0.00    | 0.00           | 57,874.16                   | 95.20          |
| 501013           | Staff Exempt                                     | 146,513.00                  | 146,513.00     | 8,797.39       | 8,797.39            | 8,531.59         | 0.00    | 0.00           | 137,715.61                  | 94.00          |
| 501017           | Staff Non Exempt                                 | 91,437.00                   | 91,437.00      | 5,490.33       | 5,490.33            | 6,035.75         | 0.00    | 0.00           | 85,946.67                   | 94.00          |
| 501113<br>501114 | Social Security Contribution                     | 122,576.00                  | 122,576.00     | 5,732.07       | 5,732.07            | 6,835.61         | 0.00    | 0.00           | 116,843.93                  | 95.32          |
| 501114<br>501117 | Unemployment Compensation                        | 0.00                        | 0.00           | 209.62         | 209.62              | 252.19           | 0.00    | 0.00           | (209.62)                    |                |
|                  | Health Insurance                                 | 0.00                        | 0.00           | 11,522.79      | 11,522.79           | 15,408.52        | 0.00    | 0.00           | (11,522.79)                 |                |
| 501121           | Retirees Health Ins Surcharge                    | 0.00                        | 0.00           | 2,056.62       | 2,056.62            | 5,103.13         | 0.00    | 0.00           | (2,056.62)                  |                |
| 501211<br>501302 | Employee Pension System                          | 392,711.00                  | 392,711,00     | 1,815.85       | 1,815.85            | 1,844.87         | 0.00    | 0.00           | (1,815.85)                  | 100.00         |
| 501302           | Supplemental Retirement Match                    | 2,076,762.00                | 2,076,762.00   | 99,297.06      | 39,297.06           | 123,806.30       | 0.00    | 0.00           | 392,711.00<br>1,977,464.94  | 35.22          |
|                  | Regular Salaries & Wages                         | 2,010,102.00                | 2,010,102.00   | 33,231.06      | 33,231.06           | 123,000.30       | 0.00    | 0.00           | 1,311,404.34                | 35.22          |
| 502007           | Contg Staff Non-Exmpt Lev I                      | 25,000.00                   | 25,000.00      | 0.00           | 0.00                | 0.00             | 0.00    | 0.00           | 25,000.00                   | 100.00         |
|                  | Contractual Payment                              | 25,000.00                   | 25,000.00      | 0.00           | 0.00                | 0.00             | 0.00    | 0.00           | 25,000.00                   | 100.00         |
| 502205           | Social Security Contractual                      | 2,000.00                    | 2,000.00       | 3,37           | 3.37                | 30.96            | 0.00    | 0.00           | 1,996,63                    | 99.83          |
| 502207           | Unemployment Comp Contractual                    | 0.00                        | 0.00           | 0.12           | 0.12                | 1,13             | 0.00    | 0.00           | (0.12)                      | 33.03          |
| 302201           | Contractual Fringe                               | 2,000.00                    | 2,000.00       | 3.49           | 3.49                | 32.09            | 0.00    | 0.00           | 1,996.51                    | 99.83          |
|                  | ·                                                |                             |                |                |                     |                  |         |                |                             |                |
| 502601           | Student Help Student Help                        | 6,000.00<br><b>6,000.00</b> | 6,000.00       | 44.00<br>44.00 | 44.00<br>44.00      | 404.75<br>404.75 | 0.00    | 0.00           | 5,956.00<br><b>5,956.00</b> | 99.27<br>99.27 |
|                  | OBJ 02-Contractual Pagroll                       | 33,000.00                   | 33,000.00      | 47.49          | 47.49               | 436.84           | 0.00    | 0.00           | 32,952.51                   | 33.21          |
| 603003           | Postage Regular Bulk                             | 0.00                        | 0.00           | 33,49          | 33,49               | 101.43           | 0.00    | 0.00           | (33,49)                     |                |
| 603103           | Line Charges                                     | 16,000.00                   | 16,000.00      | 1,396.00       | 1,396.00            | 1,366.00         | 0.00    | 0.00           | 14,604.00                   | 91,28          |
| 603103           | Long Distance                                    | 0.00                        | 0.00           | 10.01          | 10.01               | 12.17            | 0.00    | 0.00           | (10.01)                     | 01.20          |
| 603121           | Local Charges                                    | 0.00                        | 0.00           | 9,92           | 9.92                | 10.88            | 0.00    | 0.00           | (9.92)                      |                |
| 603127           | Cellular Phone Pager Costs                       | 0.00                        | 0.00           | 40.01          | 40.01               | 73,36            | 0.00    | 0.00           | (40.01)                     |                |
|                  | Communications                                   | 16,000.00                   | 16,000.00      | 1,489,43       | 1,489,43            | 1,563,84         | 0.00    | 0.00           | 14,510,57                   | 90,69          |
| 604005           | Out of State Travel                              | 0.00                        | 0.00           | 0.00           | 0.00                | 350.00           | 0.00    | 0.00           | 0.00                        |                |
|                  | OBJ 04-Travel                                    | 0.00                        | 0.00           | 0.00           | 0.00                | 350.00           | 0.00    | 0.00           | 0.00                        |                |
| 608136           | Events Conf Service Rental                       | 0.00                        | 0.00           | 0.00           | 0.00                | 223,00           | 0.00    | 0.00           | 0.00                        |                |
| 608142           | Photocopy                                        | 0.00                        | 0.00           | 197.73         | 197.73              | 281.38           | 0.00    | 0.00           | (197.73)                    |                |
| 608145           | TU Printing Services                             | 0.00                        | 0.00           | 45.25          | 45.25               | 86.53            | 0.00    | 0.00           | (45.25)                     |                |
| 608224           | Other Services                                   | 0.00                        | 0.00           | 165.00         | 165.00              | 0.00             | 0.00    | 0.00           | (165.00)                    |                |
|                  | OBJ 08-Contractual Services                      | 0.00                        | 0.00           | 407.98         | 407.98              | 590.91           | 0.00    | 0.00           | (407.98)                    |                |
| 609003           | Office Supply under 500 each                     | 147,237.00                  | 147,237.00     | 0.00           | 0.00                | 51.57            | 0.00    | 0.00           | 147,237.00                  | 100.00         |
| 609006           | Office Supply Interdprtmntl                      | 0.00                        | 0.00           | 13,45          | 13,45               | 0.00             | 0.00    | 0.00           | (13.45)                     |                |
| 609118           | Other Supplies                                   | 0.00                        | 0.00           | 0.00           | 0.00                | 246.11           | 0.00    | 0.00           | 0.00                        |                |
| 609505           | Academic Software                                | 0.00                        | 0.00           | 0.00           | 0.00                | 387.00           | 0.00    | 0.00           | 0.00                        |                |
| 603601           | Admin IT Supplies                                | 0.00                        | 0.00           | 0.00           | 0.00                | (2,82)           | 0.00    | 0.00           | 0.00                        |                |
|                  | OBJ 09-Supplies and Materials                    | 147,237.00                  | 147,237.00     | 13.45          | 13.45               | 681.86           | 0.00    | 0.00           | 147,223.55                  | 99.99          |
| 610101           | Office Equip Furniture Replc                     | 0.00                        | 0.00           | 0.00           | 0.00                | 2,116.00         | 0.00    | 0.00           | 0.00                        |                |
|                  | OBJ 10-Equipment Replacement                     | 0.00                        | 0.00           | 0.00           | 0.00                | 2,116.00         | 0.00    | 0.00           | 0.00                        |                |
|                  |                                                  |                             |                |                |                     |                  |         |                |                             |                |
| 611211<br>611221 | Academic IT New Equipment Admin IT New Equipment | 0.00                        | 0.00           | 729.54<br>0.00 | 729.54<br>0.00      | 0.00<br>69.99    | 0.00    | 369.00<br>0.00 | (1,098.54)<br>0.00          |                |
|                  | OBJ 11-Addl Equipment Furniture                  | 0.00                        | 0.00           | 729.54         | 729.54              | 69.99            | 0.00    | 363.00         | (1,098.54)                  |                |
|                  |                                                  |                             |                |                |                     |                  |         |                |                             |                |
|                  | OBJ 04-14 Operating Expenses                     | 147,237.00                  | 147,237.00     | 1,150.97       | 1,150.97            | 3,808.76         | 0.00    | 369.00         | 145,717.03                  | 98.97          |
|                  | OBJ 01-14 Total Expenses                         | 2,272,999.00                | 2,272,999.00   | 101,984.95     | 101,984.95          | 129,615.74       | 0.00    | 369.00         | 2,170,645.05                | 95.50          |
|                  |                                                  | (0.070.005.55               | (0.070.000     | *****          | *****               | 4400 C4F T       |         | 000.0-         | 40 470 C 4F                 |                |
|                  | Revenue Minus Expense                            | (2.272.999.00)              | [2,272,999.00] | (101.984.95)   | (101.984.95)        | (129,615,74)     | 0.00    | 369.00         | (2.170.645.05)              |                |

# Step12.

Refer to the "Revised Budget" column on the DAT report to enter your Budget on the Summary sheet of the Budget Reconciliation Template *see images 12a. and 12b. below* 

12a. DAT: Revised Budget Column

|                | DAT12220                       |                 |                | To            | owson Universit     |              |         |             | Run April 23, 2                                                                                                    | :015 at 17:4 |
|----------------|--------------------------------|-----------------|----------------|---------------|---------------------|--------------|---------|-------------|----------------------------------------------------------------------------------------------------|--------------|
| Contact:       |                                |                 |                | Mass Cor      | mm Comm Stud        | OD EXD       |         |             |                                                                                                    |              |
| Donituot.      |                                |                 |                | 1-1422 00     | As of July 31, 2014 | 3 UP LIK     |         |             |                                                                                                    |              |
|                |                                |                 |                | Current Month |                     |              |         |             |                                                                                                    |              |
| Account        | Description                    | Original Budget | Revised Budget | Actuals       | Fiscal YTD          | Prior YTD    | Pre Enc | Encumbrance | Available Balanc                                                                                                    | 2Remain      |
| 501005         | Faculty 12 Month               | 0.00            | 0.00           | 0.00          | 0.00                | 1,895.97     | 0.00    | 0.00        | 0.00                                                                                                    |              |
| 501007         | Faculty Reg UG on Track        | 1,262,731.00    | 1,262,731.00   | 60,752.55     | 60,752.55           | 74,938.39    | 0.00    | 0.00        | 1,201,978.45                                                                                                    | 95.13        |
| 501011         | Faculty NonTenure Not on Track | 60,794.00       | 60,794.00      | 2,919.84      | 2,919.84            | 2,300.28     | 0.00    |             |                                                                                                    | 95.20        |
| 501013         | Staff Exempt                   | 146,513.00      | 146,513.00     | 8,797.39      | 8,797.39            | 8,531.59     | 0.00    |             | 137,715.61                                                                                                    | 94.00        |
| 501017         | Staff Non Exempt               | 91,437.00       | 91,437.00      | 5,490.33      | 5,490.33            | 6,035.75     | 0.00    | 0.00        | 85,946.67                                                                                                    | 94.00        |
| 501113         | Social Security Contribution   | 122,576.00      | 122,576.00     | 5,732.07      | 5,732.07            | 6,835.61     | 0.00    | 0.00        | 116,843.93                                                                                                    | 95.32        |
| 501114         | Unemployment Compensation      | 0.00            | 0.00           | 209.62        | 209.62              | 252.19       | 0.00    | 0.00        |                                                                                                    |              |
| 501117         | Health Insurance               | 0.00            | 0.00           | 11.522.79     | 11.522.79           | 15.408.52    | 0.00    | 0.00        |                                                                                                    |              |
| 501121         | Retirees Health Ins Surcharge  | 0.00            | 0.00           | 2,056.62      | 2,056.62            | 5,103.13     | 0.00    | 0.00        |                                                                                                    |              |
| 501211         | Employee Pension System        | 0.00            | 0.00           | 1,815,85      | 1,815,85            | 1,844,87     | 0.00    |             |                                                                                                    |              |
| 501302         | Supplemental Retirement Match  | 392,711,00      | 392,711.00     | 0.00          | 0.00                | 0.00         | 0.00    |             | 392 711 00                                                                                                    | 100.00       |
| 301002         | Regular Salaries & Wages       | 2,076,762.00    | 2,076,762.00   | 99,297.06     | 99,297.06           | 123,806.30   | 0.00    |             | 1 977 464 94                                                                                                    | 95.22        |
|                | Regular Salaries & Wages       | 2,010,102.00    | 2,010,102.00   | 33,231.00     | 33,231.00           | 123,000.30   | 0.00    | 0.00        | 1,311,404.34                                                                                                    | 33.22        |
| 502007         | Contq Staff Non-Exmpt Lev I    | 25,000,00       | 25,000.00      | 0.00          | 0.00                | 0.00         | 0.00    | 0.00        | 25,000.00                                                                                                    | 100.00       |
|                | Contractual Payment            | 25,000.00       | 25,000.00      | 0.00          | 0.00                | 0.00         | 0.00    | 0.00        | 25,000.00                                                                                                    | 100.00       |
|                |                                |                 |                |               |                     |              |         |             |                                                                                                    |              |
| 502205         | Social Security Contractual    | 2,000.00        | 2,000.00       | 3.37          | 3.37                | 30.96        | 0.00    | 0.00        | 1,996.63                                                                                                    | 99.83        |
| 502207         | Unemployment Comp Contractual  | 0.00            | 0.00           | 0.12          | 0.12                | 1.13         | 0.00    | 0.00        | (0.12)                                                                                                    |              |
|                | Contractual Fringe             | 2,000.00        | 2,000.00       | 3.49          | 3.49                | 32.03        | 0.00    | 0.00        | 1,996.51                                                                                                    | 99.83        |
|                | -                              |                 |                |               |                     |              |         |             | 0.00   \$7,874.16   0.00   \$37,175.61   0.00   \$8,346.67   0.00   \$8,346.67   0.00   \$16,343.33   0.00   \$(20,362)   0.00   \$(20,362)   0.00   \$(20,362)   0.00   \$(20,362)   0.00   \$(31,352)   0.00   \$32,711.00   0.00   \$25,000.00   0.00   \$25,000.00   0.00   \$1,376.63   0.00   \$336.51   0.00   \$32,352.51   0.00   \$32,352.51   0.00   \$336.50   0.00   \$336.50   0.00   \$1,356.50   0.00   \$1,356.50   0.00   \$1,356.50   0.00   \$1,356.50   0.00   \$1,356.50   0.00   \$1,356.50   0.00   \$1,356.50   0.00   \$1,356.50   0.00   \$1,356.50   0.00   \$1,356.50   0.00   \$1,356.50   0.00   \$1,356.50   0.00   \$1,356.50   0.00   \$1,356.50   0.00   \$1,356.50   0.00   \$1,356.50   0.00   \$1,356.50   0.00   \$1,356.50   0.00   \$1,356.50   0.00   \$1,356.50   0.00   \$1,356.50   0.00   \$1,356.50   0.00   \$1,356.50   0.00   \$1,356.50   0.00   \$1,356.50   0.00   \$1,356.50   0.00   \$1,356.50   0.00   \$1,356.50   0.00   \$1,356.50   0.00   \$1,356.50   0.00   \$1,356.50   0.00   \$1,356.50   0.00   \$1,356.50   0.00   \$1,356.50   0.00   \$1,356.50   0.00   \$1,356.50   0.00   \$1,356.50   0.00   \$1,356.50   0.00   \$1,356.50   0.00   \$1,356.50   0.00   \$1,356.50   0.00   \$1,356.50   0.00   \$1,356.50   0.00   \$1,356.50   0.00   \$1,356.50   0.00   \$1,356.50   0.00   \$1,356.50   0.00   \$1,356.50   0.00   \$1,356.50   0.00   \$1,356.50   0.00   \$1,356.50   0.00   \$1,356.50   0.00   \$1,356.50   0.00   \$1,356.50   0.00   \$1,356.50   0.00   \$1,356.50   0.00   \$1,356.50   0.00   \$1,356.50   0.00   \$1,356.50   0.00   \$1,356.50   0.00   \$1,356.50   0.00   \$1,356.50   0.00   \$1,356.50   0.00   \$1,356.50   0.00   \$1,356.50   0.00   \$1,356.50   0.00   \$1,356.50   0.00   \$1,356.50   0.00   \$1,356.50   0.00   \$1,356.50   0.00   \$1,356.50   0.00   \$1,356.50   0.00   \$1,356.50   0.00   \$1,356.50   0.00   \$1,356.50   0.00   \$1,356.50   0.00   \$1,356.50   0.00   \$1,356.50   0.00   \$1,356.50   0.00   \$1,356.50   0.00   \$1,356.50   0.00   \$1,356.50   0.00   \$1,356.50   0.00   \$1,356.50   0.00   \$1,356.50   0.00   \$1,356.50   0.00   \$1,356.50   0.00   \$1,356.50   0.00   \$1,35 |              |
| 502601         | Student Help                   | 6,000.00        | 6,000.00       | 44.00         | 44.00               | 404.75       | 0.00    | 0.00        |                                                                                                    | 99.27        |
|                | Student Help                   | 6,000.00        | 6,000.00       | 44.00         | 44.00               | 404.75       | 0.00    | 0.00        | 5,956.00                                                                                                    | 99.27        |
|                | OBJ 02-Contractual Payroll     | 33,000.00       | 33,000,00      | 47.49         | 47.49               | 436.84       | 0.00    | 0.00        | 32,952,51                                                                                                    |              |
| 603003         | Postage Regular Bulk           | 0.00            | 0.00           | 33,49         | 33.43               | 101.43       | 0.00    | 0.00        | (33,49)                                                                                                    |              |
| 603103         | Line Charges                   | 16,000.00       | 16,000.00      | 1,396.00      | 1,336.00            | 1,366.00     | 0.00    |             |                                                                                                    | 91,28        |
| 603109         | Long Distance                  | 0.00            | 0.00           | 10.01         | 10.01               | 12.17        | 0.00    |             |                                                                                                    |              |
| 603121         | Local Charges                  | 0.00            | 0.00           | 9.92          | 9.92                | 10.88        | 0.00    |             |                                                                                                    |              |
| 603127         | Cellular Phone Pager Costs     | 0.00            | 0.00           | 40.01         | 40.01               | 73,36        | 0.00    |             |                                                                                                    |              |
| 121000         | Communications                 | 16,000.00       | 16,000.00      | 1.489.43      | 1,489,43            | 1,563,84     | 0.00    | 0.00        |                                                                                                    | 90,695       |
|                | Commencedions                  | 10,000.00       | 10,000.00      | 1,400.40      | 1,400.40            | 1,500.04     | 0.00    | 0.00        | 14,510.51                                                                                                    | 00.00        |
| 604005         | Out of State Travel            | 0.00            | 0.00           | 0.00          | 0.00                | 350.00       | 0.00    | 0.00        | 0.00                                                                                                    |              |
| 004000         | OBJ 04-Travel                  | 0.00            | 0.00           | 0.00          | 0.00                | 350.00       | 0.00    | 0.00        |                                                                                                    |              |
|                | 000 04-114161                  | 0.00            | 0.00           | 0.00          | 0.00                | 030.00       | 0.00    | 0.00        | 0.00                                                                                                    |              |
| 608136         | Events Conf Service Rental     | 0.00            | 0.00           | 0.00          | 0.00                | 223.00       | 0.00    | 0.00        | 0.00                                                                                                    |              |
| 608142         | Photocopy                      | 0.00            | 0.00           | 197.73        | 197,73              | 281.38       | 0.00    |             |                                                                                                    |              |
| 608145         | TU Printing Services           | 0.00            | 0.00           | 45.25         | 45.25               | 86.53        | 0.00    |             |                                                                                                    |              |
| 608224         | Other Services                 | 0.00            | 0.00           | 165.00        | 165.00              | 0.00         | 0.00    |             |                                                                                                    |              |
| 000224         |                                | 0.00            |                |               |                     |              |         |             |                                                                                                    |              |
|                | OBJ 08-Contractual Services    | 0.00            | 0.00           | 407.98        | 407.98              | 590.91       | 0.00    | 0.00        | [401.38]                                                                                                    |              |
| 609003         | Office Supply under 500 each   | 147,237.00      | 147,237.00     | 0.00          | 0.00                | 51.57        | 0.00    | 0.00        | 147 027 00                                                                                                    | 100.00       |
| 603005         | Office Supply Interdertmet     | 0.00            | 0.00           | 13.45         | 13,45               | 0.00         | 0.00    |             |                                                                                                    | 100.00       |
| 603006         |                                | 0.00            | 0.00           | 0.00          | 0.00                | 246,11       | 0.00    |             |                                                                                                    |              |
|                | Other Supplies                 | 0.00            |                |               |                     |              | 0.00    |             |                                                                                                    |              |
| 609505         | Academic Software              |                 | 0.00           | 0.00          | 0.00                | 387.00       |         |             |                                                                                                    |              |
| 609601         | Admin IT Supplies              | 0.00            | 0.00           | 0.00          | 0.00                | (2.82)       | 0.00    |             |                                                                                                    |              |
|                | BJ 09-Supplies and Materials   | 147,237.00      | 147,237.00     | 13.45         | 13.45               | 681.86       | 0.00    | 0.00        | 147,223.55                                                                                                    | 99.99        |
| <b>%</b> 10101 | 000 5 1 5 1 5 1                | 0.00            | 0.00           | 0.00          | 0.00                | 0.447.00     | 0.00    | 0.00        | 0.00                                                                                                    |              |
|                | Office Equip Furniture Replc   | 0.00            | 0.00           | 0.00          | 0.00                | 2,116.00     |         |             | 0.00                                                                                                    |              |
| U              | BJ 10-Equipment Replacement    | 0.00            | 0.00           | 0.00          | 0.00                | 2,116.00     | 0.00    | 0.00        | 0.00                                                                                                    |              |
| 611211         | Academic IT New Equipment      | 0.00            | 0.00           | 729.54        | 729.54              | 0.00         | 0.00    | 369.00      | (1,098.54)                                                                                                    |              |
| 611221         |                                | 0.00            |                |               |                     |              |         |             |                                                                                                    |              |
|                | Admin IT New Equipment         | 0.00            | 0.00           | 0.00          | 0.00                | 69.99        | 0.00    | 0.00        | 0.00                                                                                                    |              |
| U              | BJ 11-Addl Equipmet Furniture  | 0.00            | 0.00           | 729.54        | 729.54              | 69.99        | 0.00    | 369.00      | (1,098.54)                                                                                                    |              |
| c              | BJ 04-14 Operating Expenses    | 147,237.00      | 147,237.00     | 1,150.97      | 1,150.97            | 3,808.76     | 0.00    | 369.00      | 145,717.03                                                                                                    | 98.97        |
|                | OBJ 01-14 Total Expenses       | 2,272,999.00    | 2,272,999.00   | 101,984.95    | 101,984.95          | 129,615.74   | 0.00    | 369.00      | 2,170,645.05                                                                                                    | 95.50        |
|                |                                | [2,272,999.00]  | (2,272,999.00) | (101.984.95)  | (101,984.95)        | (129,615.74) | 0.00    | 369.00      | (2,170,645.05)                                                                                                    |              |
|                | Revenue Minus Expense          |                 |                |               |                     |              |         |             |                                                                                                    |              |

# 12b. Summary sheet: Enter Budget

(Note: The shaded areas have prewritten formulas that will update as you enter your monthly activity. These fields are locked)

| COFAC                                                                                 |                   |                        |                        |                   |                |
|---------------------------------------------------------------------------------------|-------------------|------------------------|------------------------|-------------------|----------------|
| Department Name                                                                       | MCOM              |                        |                        |                   |                |
| Department Authority                                                                  | Cynthia Cooper    |                        |                        |                   |                |
| Department Number                                                                     | 12220             |                        |                        |                   |                |
| Account Expires                                                                       | June 30, 2015     |                        |                        |                   |                |
| Report Date                                                                           | July 31, 2014     |                        |                        |                   |                |
| ·                                                                                     |                   |                        |                        |                   |                |
|                                                                                       | Revised<br>Budget | YTD Actual<br>Expenses | Encumbered<br>Expenses | Total<br>Expenses | Bal Avail<br>@ |
| Contractual Staff Salary (502000-502199)<br>Contractual Staff Fringes (502200-502399) | 25,000<br>2,000   | 0<br>0                 | (22,788)<br>0          | (22,788)<br>0     | 2,212<br>2,000 |
| Student Help (502601)                                                                 | 6,000             | 0                      | (19,500)               | (19,500)          | (13,500)       |
| Graduate Assistant (502701)                                                           | 0,000             | ŏ                      | 0                      | 0                 | 0              |
|                                                                                       | _                 | _                      |                        | _                 | _              |
| Communications (603003-603999)                                                        | 16,000            | 0                      | (21,300)               | (21,300)          | (5,300)        |
| Travel (604002-604999)                                                                | 0                 | 0                      | (9,000)                | (9,000)           | (9,000)        |
| Vehicle Maintenance (607001-607999)                                                   | 0                 | 0                      | 0                      | 0                 | 0              |
| Contractual Services (608001-608999)                                                  | 0                 | 0                      | (39,000)               | (39,000)          | (39,000)       |
| Supplies (609001-609999)                                                              | 147,237           | 0                      | (47,000)               | (47,000)          | 100,237        |
| Equipment (610001-611999)                                                             | 0                 | 0                      | (33,000)               | (33,000)          | (33,000)       |
| Grants (612001-612999)                                                                | 0                 | 0                      | 0                      | 0                 | 0              |
| Other (613001-614999)                                                                 | 0                 | 0                      | (5,000)                | (5,000)           | (5,000)        |
| Total Operating Costs                                                                 | 196,237           | 0                      | (196,588)              | (196,588)         | (351)          |
| Regular Salary & Fringe                                                               | 2,076,762         | 0                      | (2,076,762)            | (2,076,762)       | 0              |
| PT Faculty Salary                                                                     | 0                 | ŏ                      | 0                      | 0                 | ŏ              |
| Lecturers Salary                                                                      | ŏ                 | ŏ                      | ŏ                      | ŏ                 | ŏ              |
| PT Faculty & Lecturers Fringe                                                         | ō                 | Ö                      | Ō                      | Ö                 | Ō              |
| Total Account Costs                                                                   | 2,272,999         | 0                      | (2,273,350)            | (2,273,350)       | (351)          |
| Update Check for Total Operating Co                                                   | osts              |                        |                        |                   |                |
| Total Expenses from Labor Distribution                                                |                   | 0                      |                        |                   |                |
| Total Expenses from Operating Encumbrano                                              | es                | 0                      |                        |                   |                |
| Total                                                                                 |                   | 0                      |                        |                   |                |
| Variance Summary vs Detail                                                            |                   | 0                      |                        |                   |                |
| Summary Labor Distribu                                                                | tion / Operati    | ng Encumbran           | ce / 饥 /               |                   |                |

# Step13.

Please see the "Reconciling PeopleSoft Reports" manual for instructions to reconcile your monthly expenditures

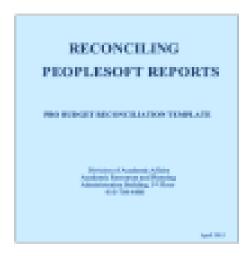